Documento assinado digitalmente conforme MP nº 2.200-2 de 24/08/2001, que institui a Infraestrutura de Chaves Públicas Brasileira - ICP-Brasil.

**ICP**<br>Brasil

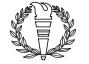

Este documento pode ser verificado no endereço eletrônico http://www.in.gov.br/autenticidade.html, pelo código 05152022092100122

## **Ministério da Educação**

## **GABINETE DO MINISTRO**

## **PORTARIA Nº 646, DE 25 DE AGOSTO DE 2022 (\*)**

Institui a Matriz de Distribuição Orçamentária, instrumento de distribuição anual do orçamento destinado aos Institutos Federais de Educação, Ciência e Tecnologia, ao Centro Federal de Educação Tecnológica de Minas Gerais, ao Centro Federal de Educação Tecnológica do Rio de Janeiro e ao Colégio Pedro II, que fazem parte da Rede Federal de Educação Profissional, Científica e Tecnológica - Rede Federal de EPCT.

DA COMPOSIÇÃO E DA COLETA DE DADOS PARA A MATRIZ DE **DISTRIBUIÇÃO** 

O MINISTRO DE ESTADO DA EDUCAÇÃO, no uso das atribuições que lhe confere o art. 87, parágrafo único, inciso II, da Constituição, tendo em vista o disposto no art. 4º, § 2º, do Decreto nº 7.313, de 22 de setembro de 2010, em observância ao Decreto nº 10.195, de 30 de dezembro de 2019, e considerando o art. 7º da Portaria MEC nº 319, de 20 de maio de 2021, resolve:

CAPÍTULO I

DAS DISPOSIÇÕES GERAIS

Art. 1º Instituir, no âmbito do Ministério da Educação - MEC, a Matriz de Distribuição Orçamentária, instrumento de distribuição anual do orçamento destinado aos Institutos Federais de Educação, Ciência e Tecnologia, ao Centro Federal de Educação Tecnológica de Minas Gerais, ao Centro Federal de Educação Tecnológica do Rio de Janeiro e ao Colégio Pedro II - CP II, que fazem parte da Rede Federal de Educação Profissional, Científica e Tecnológica - Rede Federal de EPCT.

CAPÍTULO II

§ 1º Os conceitos e a metodologia de cálculo da matriz orçamentária, incluindo o cálculo da matrícula total, bem como dos indicadores de qualidade e eficiência e da assistência estudantil, estão dispostos no Anexo desta Portaria.

§ 2º Os indicadores do bloco de Qualidade e Eficiência serão considerados no âmbito da instituição e não das unidades de ensino.

ORÇAMENTÁRIA DA REDE FEDERAL DE EPCT

§ 3º O bloco Funcionamento equivale a 80% (oitenta por cento) do orçamento total e os blocos Reitoria e Qualidade equivalem, cada um, a 10% (dez por cento) do orçamento total a ser distribuído, após dedução do valor destinado à assistência estudantil.

Art. 2º A Matriz de Distribuição Orçamentária da Rede Federal de EPCT tem como base as informações publicadas pela última versão da Plataforma Nilo Peçanha.

Parágrafo único. É de responsabilidade das instituições que compõem a Rede Federal de EPCT fornecer, de forma fidedigna e tempestiva, as informações institucionais que integram a matriz orçamentária, conforme prevê a Portaria Setec/MEC nº 01, de 3 de janeiro de 2018.

§ 1º Caso o referencial estabelecido no caput seja igual, inferior ou represente aumento abaixo dos índices de correção monetários ordinários, em relação ao do exercício anterior, a Comissão Paritária poderá avaliar e ajustar metodologia para melhor distribuição.

Art. 3º A matriz orçamentária considerará, para fins de distribuição orçamentária, os seguintes blocos:

§ 2º A Secretaria de Educação Profissional e Tecnológica - Setec poderá estabelecer projetos específicos para compor a Proposta de Lei Orçamentária Anual da Rede Federal de EPCT, com orçamento diverso daquele mencionado no caput do art. 5º desta Portaria.

I - Funcionamento: manutenção e desenvolvimento das atividades globais da instituição, tendo como base a matrícula total, após deduzido o valor destinado à assistência estudantil;

§ 2º Para o Cefet/MG, o Cefet/RJ e o CP II serão atribuídos os percentuais legais médios da Rede Federal de EPCT para cursos técnicos, formação de professores e educação jovens e adultos - Anexo.

II - Reitoria/Direção-Geral: manutenção e desenvolvimento das atividades da unidade gestora central, tendo a mesma base aplicada no bloco Funcionamento;

III - Qualidade e Eficiência: atividades desenvolvidas pelas instituições, aferida, a partir de indicadores disponíveis, na Plataforma Nilo Peçanha; e

IV - Assistência Estudantil: refere-se à assistência aos estudantes dos cursos presenciais e a distância, aos alunos em Regime de Internato Pleno - RIP e aos alunos de cursos de Formação Inicial e Continuada, com foco no acesso, na permanência e no êxito.

O cálculo da Matriz de Distribuição Orçamentária da Rede Federal de EPCT utiliza o conjunto de dados acadêmicos que são informados pelas instituições por meio do Sistema Nacional de Informações da Educação Profissional e Tecnológica - Sistec e consolidados na Plataforma Nilo Peçanha - PNP. A matriz orçamentária de um dado ano é sempre elaborada com dados da PNP do ano anterior. Com base no valor proposto anualmente pelo Ministério da Economia - ME ao Ministério da Educação - MEC, a distribuição orçamentária será calculada entre as instituições da Rede Federal de EPCT por meio da Matriz de Distribuição Orçamentária da Rede Federal de EPCT.

Art. 4º Os blocos que compõe a matriz orçamentária da Rede Federal de EPCT serão compostos pelos seguintes indicadores:

I - número de matrícula total de cada instituição;

II - Eficiência Acadêmica - IEA;

III - Relação Aluno-Professor Presencial - RAPP;

IV - Marcos Legais do Curso Técnico, da Formação de Professores e da Educação de Jovens e Adultos - IAML; e

V - Renda Familiar Per Capita - RFP.

CAPÍTULO III

DA DISTRIBUIÇÃO ORÇAMENTÁRIA

**EPCT** AE é o montante do referencial orçamentário a ser destinado para a Assistência Estudantil

Art. 5º O montante de recursos destinado à distribuição orçamentária da Rede Federal de EPCT será fixado pelo MEC.

Art. 6º O processo de distribuição orçamentária para os Cefets e para o CP II considerará as peculiaridades dessas instituições nos seguintes indicadores:

§ 1º Para o CP II será considerada a RAP Presencial média da Rede de EPCT.

Art. 7º Na distribuição orçamentária anual, a Secretaria de Educação

Profissional e Tecnológica envidará esforços, nos limites da disponibilidade orçamentária, para manter, no mínimo, o referencial orçamentário do ano anterior atualizado pelo IPCA.

Art. 8º Estabelecer o piso de R\$ 700.000,00 (setecentos mil reais) para os campi novos, no prazo de 5 (cinco) anos, a contar de sua autorização, mediante portaria do MEC.

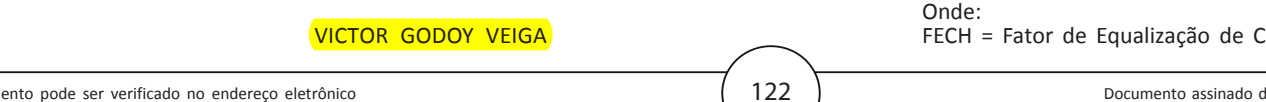

Parágrafo único. Caso a unidade seja autorizada, após a publicação dos dados da Plataforma Nilo Peçanha, entrará na matriz somente no exercício seguinte ao de sua autorização.

Art. 9º A Matriz de Distribuição Orçamentária instituída nesta Portaria considerará um período de 3 (três) anos, a partir da Lei Orçamentária Anual - LOA de 2023, para que as instituições que não alcançarem o valor orçamentário equivalente ao do ano anterior ajustem os seus indicadores.

CAPÍTULO IV

DAS DISPOSIÇÕES FINAIS

Art. 10. A Comissão Paritária atuará de forma permanente na análise anual dos critérios, dos parâmetros e dos ponderadores que compõem a Matriz de Distribuição Orçamentária da Rede Federal de EPCT, de acordo com o que prevê o art. 7º da Portaria MEC nº 319, de 20 de maio de 2021.

Parágrafo único. Da análise prevista no caput poderá resultar a revisão dos indicadores e o seu percentual de abrangência.

Art. 11. Esta Portaria entra em vigor na data de sua publicação.

#### ANEXO

METODOLOGIA DE CÁLCULO DA MATRIZ DE DISTRIBUIÇÃO ORÇAMENTÁRIA DA REDE FEDERAL DE EPCT

A Matriz Orçamentária é composta por quatro blocos:

Funcionamento

Reitoria/Direção-geral

Qualidade e Eficiência Assistência Estudantil

Nos blocos de "Funcionamento" e "Assistência Estudantil", a distribuição orçamentária ocorrerá no nível das Unidades Acadêmicas. Já nos blocos "Reitoria" e "Qualidade e Eficiência", a distribuição orçamentária ocorrerá no nível das Instituições. Cada bloco possui suas respectivas variáveis, conforme descritas na sequência.

O orçamento anual a ser destinado aos Institutos Federais, Cefet/MG, Cefet/RJ e CP II é distribuído da seguinte forma:

# $F = 0.8$  x (OT – AE)  ${\bf R} = 0,1 \times (OT - AE)$  $QE = 0,1 \times (OT - AE)$

Onde:

F é o montante destinado ao bloco de Funcionamento

R é o montante destinado ao bloco da Reitoria e/ou Direção-geral

QE é o montante destinado ao bloco de Qualidade e Eficiência

OT é o Orçamento total ou referencial orçamentário da Rede Federal de

Nesse sentido, a Matriz de Distribuição Orçamentária da Rede Federal de EPCT prevê as seguintes formas de distribuição, em seus respectivos blocos:

1. CÁLCULOS DO BLOCO DE FUNCIONAMENTO - MATRÍCULA TOTAL

Dados Estruturados extraídos da PNP para cálculo da Matrícula Total

Alunos matriculados por ciclo destacando os seguintes itens:

UF do Instituto;

Município do Campus;

Nome do Instituto - Nome do Campus;

Modalidade de Ensino (Presencial ou distância);

Área ou Eixo do Curso;

Tipo do Curso (ensino básico, ensino fundamental, ensino médio, técnico, tecnológico, licenciatura, graduação, especialização, mestrado profissional, mestrado, doutorado, formação inicial e continuada);

Proeja (SIM ou NÃO);

Nome do Curso;

Peso do Curso (baseado em levantamento efetuado pela Comissão de Pesos e Bonificação);

Curso de Agropecuária - SIM ou NÃO (baseado em levantamento efetuado pela Comissão de Pesos e Bonificação);

Código do Ciclo;

Nome do Ciclo;

Financiamento Externo (SIM ou NÃO);

Data Inicial do Período Analisado;

Data Final do Período Analisado;

Data do Início do Ciclo;

Data do Fim do Ciclo; Carga Horária do Ciclo;

Número de Vagas Ofertadas por Ciclo (ou matrículas iniciais);

Número de Matrículas Ativas no Período Analisado; e

Número de Matrículas de Alunos que Concluíram o Curso (Formados).

Cálculo da Matrícula Total com base na PNP

O cálculo da matrícula total possui 4 (quatro) etapas: Equalização, Ponderação, Bonificação e Finalização das Matrículas Base. Segue o passo a passo de cada etapa:

Etapa 1 - Equalização: Tem por objetivo equiparar todos os ciclos ofertados, de acordo com suas respectivas cargas horárias, em relação à carga horária padrão de 800 (oitocentas) horas anuais e dias ativos do ciclo no período analisado.

1º Passo: Cálculo da Quantidade de dias do Ciclo:

 $QTDC = (DTC - DIC) + 1$ 

Onde:

QTDC = Quantidade de dias do Ciclo

DTC = Data Prevista de Término do Ciclo DIC = Data do Início do Ciclo 2º Passo: Cálculo da Carga Horária Média Diária  $CHMD = CHM \div QTDC$ Onde: CHMD = Carga Horária Média Diária CHM = Carga horária p/ Matriz (ajustada de acordo com o catálogo do MEC) QTDC = Quantidade de dias do Ciclo 3º Passo: Cálculo da Carga Horária Anualizada Se o Ciclo tem duração maior que 365 (trezentos e sessenta e cinco) dias:  $CHA = CHMD \times 365$ Onde: CHA = Carga Horária Anualizada CHMD = Carga Horária Média Diária Se o ciclo tem duração menor ou igual 365 (trezentos e sessenta e cinco)

dias:

 $CHA = CHM$ 

Onde:

CHA = Carga Horária Anualizada

CHM = Carga horária p/ Matriz (ajustada de acordo com o catálogo do MEC)

4º Passo: Cálculo do Fator de Equalização de Carga Horária

Se o Ciclo tem duração maior que 365 (trezentos e sessenta e cinco) dias:

 $FECH = CHA \div 800$ 

FECH = Fator de Equalização de Carga Horária

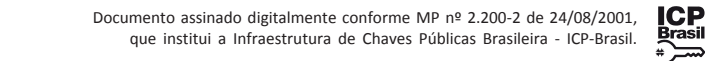

Este documento pode ser verificado no endereço eletrônico http://www.in.gov.br/autenticidade.html, pelo código 05152022092100123

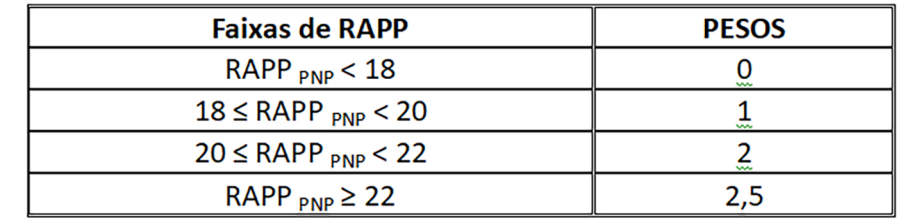

123

CHA = Carga Horária Anualizada Se o ciclo tem duração menor ou igual 365 (trezentos e sessenta e cinco) dias:  $FECH = CHC \div 800$ Onde: FECH = Fator de Equalização de Carga Horária CHC = Carga horária do ciclo 5º Passo: Cálculo de Dias Ativos do Ciclo no Período Analisado a) Ciclos que começaram antes do início do período analisado e finalizaram depois do término do período analisado (ciclo com duração integral em relação ao período analisado):  $DACP1 = (DFP1P - DIP1P) + 1$ Onde: DACP1 = Dias Ativos do Ciclo no Período DFP1P = Data do Final do Período Analisado DIP1P = Data do Início do Período Analisado b) Ciclos que começaram dentro do período analisado e terminaram depois do final do período analisado (ciclos com duração parcial em relação ao período analisado):  $DACP2 = (DFP1P - DIC) + 1$ Onde: DACP2 = Dias Ativos do Ciclo no Período DFP1P = Data do Final do Período Analisado DIC = Data de Início do Ciclo c) Ciclos que começaram antes do início do período analisado e terminaram dentro do período analisado e depois do início do período analisado (ciclos com duração parcial em relação ao período analisado):  $DACP3 = (DTC - DIP1P) + 1$ Onde: DACP3 = Dias Ativos do Ciclo no Período DIP1P = Data do Início do Período Analisado DTC = Data Prevista de Término do Ciclo d) Cursos que começaram depois do início do período analisado e terminaram antes do final do período analisado (Cursos com duração parcial em relação ao período analisado)  $DACP4 = (DTC - DIC) + 1$ Onde: DACP4 = Dias Ativos do Ciclo no Período DTC = Data Prevista de Término do Ciclo DIC = Data de Início do Ciclo e) Cursos que começaram antes do início do período analisado e terminaram antes do início do período analisado (Cursos que terminaram antes de iniciar o período analisado, mas que ainda têm alunos matriculados no ciclo):  $DACP5 = ((DFP1P - DIP1P) + 1) \div 2$ Onde: DACP5 = Dias Ativos do Ciclo no Período DFP1P = Data do Final do Período Analisado DIP1P = Data do Início do Período Analisado Obs.: Nestes casos é impossível calcular os dias ativos no ciclo, pois todos os alunos deveriam ter se formado. Consideramos, então, uma média de dias ativos igual à metade do número de dias do período analisado. 6º Passo: Cálculo do Fator de Equalização de Dias Ativos FEDA =  $(DACP1+DACP2+DACP3+DACP4+DACP5)$  ÷  $((DFP1P - DIP1P) + 1)$ Onde: FEDA = Fator de Equalização de Dias Ativos DACP1 a 5 = Dias Ativos do Ciclo no Período DFP1P = Data do Final do Período Analisado DIP1P = Data de Início do Período Analisado 7º Passo: Cálculo do Fator de Equalização de Carga Horária e Dias Ativos FECHDA = FECH x FEDA Onde: FECHDA = Fator de Equalização de Carga Horária e Dias Ativos FECH = Fator de Equalização de Carga Horária FEDA = Fator de Equalização de Dias Ativos 8º Passo: Cálculo das Matrículas Equalizadas por Carga Horária e Dias Ativos MECHDA = FECHDA x QTM1P Onde: MECHDA = Matrículas Equalizadas por Carga Horária e Dias Ativos FECHDA = Fator de Equalização de Carga Horária e Dias Ativos QTM1P = Matrículas Ativas no Período Analisado. Vale destacar que, se a data prevista para o término do ciclo é anterior ao início do período analisado, todos os alunos ainda ativos já deveriam ter se formado. Portanto, para que se insira um fator qualitativo na Matriz Orçamentária, os alunos que já deveriam ter se formado até 3 (três) anos depois do término dos seus ciclos serão considerados e os que já deveriam ter se formado e estão ativos a mais de 3 (três) anos do término dos seus ciclos não serão mais considerados. Nestes casos, utiliza-se a fórmula abaixo: MECHDA = FECHDA x QTM1P x 50% Onde: MECHDA = Matrículas Equalizadas por Carga Horária e Dias Ativos

FECHDA = Fator de Equalização de Carga Horária e Dias Ativos QTM1P = Matrículas Ativas no Período Analisado.

Etapa 2 - Ponderação: Tem por objetivo aplicar os pesos atribuídos a cada curso sobre as matrículas equalizadas, conforme detalhamento a seguir:

- 9º Passo: Cálculo das Matrículas Ponderadas MP = MECHDA x PC
- Onde:
- MP = Matrículas Ponderadas

MECHDA = Matrículas Equalizadas por Carga Horária e Dias Ativos

PC = Peso do Curso Etapa 3 - Bonificação: Tem por objetivo acrescentar uma bonificação para

cursos da área de agropecuária devido à necessidade de manutenção em condições de fazenda.

Tabela 1 - Faixas do IEA **Faixas de IEA PESOS** IEA <sub>PNP</sub> < 0,90 \* IEA Rede  $0,5$ 0,90 ∗ IEA Rede ≤ IEA <sub>PNP</sub> < IEA Rede  $\mathbf{1}$ IEA Rede ≤ IEA <sub>PNP</sub> < 1,10 \* IEA Rede  $1,5$  $1,10*$  IEA Rede $\leq$ IEA  $_{\mathsf{PNP}}$ <br/> $<1,20*$  IEA Rede  $\overline{2}$ IEA  $_{\text{PNP}} \geq 1,20$  \* IEA Rede  $2,5$ 

A RAPP Equalizada usará como parâmetro o marco legal definido para a Rede Federal de EPCT (RAP=20) para pontuar as quatro faixas, apresentadas na Tabela 2: Tabela 2 - Faixas da RAPP

10º Passo: Cálculo do Bônus para Cursos de Agropecuária Se Curso de Agropecuária = "SIM": BA = MP x 50% Onde: BA = Bônus de Curso de Agropecuária MP = Matrículas Ponderadas Se Curso de Agropecuária = "NÃO":  $BA = 0$ Onde: BA = Bônus de Curso de Agropecuária Etapa 4 - Finalização 11º Passo: Cálculo das Matrículas Totais  $MT = MP + BA$ Onde: MT = Matrículas Totais MP = Matrículas Ponderadas BA = Bônus Agropecuária Cálculo da Matrícula Total EaD com base na PNP

Nos valores destinados às Matrículas EAD existe ainda uma subdivisão entre Matrículas com financiamento próprio que equivalem a 80% (oitenta por cento) de uma Matrícula Presencial e Matrículas com financiamento externo (UAB, Novos Caminhos...) que equivalem a 25% (vinte e cinco por cento) de uma Matrícula Presencial, conforme demonstrado a seguir:

MEAD = CMTD25 + CMTD80 Onde:

MEAD = Matriz EAD CMTD25 = Complemento da Matrícula EAD (25% da Matrícula Total Presencial) CMTD80 = Complemento da Matrícula EAD (80% da Matrícula Total Presencial) CMTD25 = MTD25 Campus \* VMTD25 Onde: CMTD25 = Complemento da Matrícula EAD (25% da Matrícula Total Presencial) VMTD25 = Valor da Matrícula EAD (25% da Matrícula Total Presencial) MTD25 = Matrículas Totais dos cursos EAD com financiamento externo CMTD80 = MTD80 Campus \* VMTD80 Onde: CMTD80 = Complemento da Matrícula EAD (80% da Matrícula Total Presencial) VMTD80 = Valor da Matrícula EAD (80% da Matrícula Total Presencial) MTD80 = Matrículas Totais dos cursos EAD com financiamento próprio Critérios utilizados como referência para os pesos dos cursos Número de laboratórios profissionalizantes previstos para cada curso técnico conforme CNCT 2022. Peso 1,0: 1 laboratório; Peso 1,5: 2 laboratórios; Peso 2,0: 3 laboratórios; Peso 2,5: 4 ou mais laboratórios. Divisão dos Pesos: Cursos FIC: Peso 1,0 Ensino Básico: Peso 2,0 Ensino Fundamental I: Peso 2,0 Ensino Fundamental II: Peso 1,5 (em função dos laboratórios propedêuticos) Ensino Médio: Peso 1,5 (em função dos laboratórios propedêuticos) Cursos Técnicos: Peso de acordo com critério de referência. Cursos integrados terão no mínimo Peso 1,5 (em função dos laboratórios propedêuticos) Cursos Proeja: Peso 2,5 Cursos Superiores: Tecnologia e Bacharelados: verticalização a partir do critério de referência; Licenciaturas: todos os cursos com peso 2,5; Pós-Graduação Lato Sensu: indicação de peso a partir dos critérios de referência; Pós-Graduação Stricto Sensu: Peso 2,5 mais bonificação de 50% = Peso 3,75. 2. CÁLCULOS DO BLOCO QUALIDADE E EFICIÊNCIA O bloco Qualidade e Eficiência é composto por três indicadores: IEA - Índice de Eficiência Acadêmica Equalizado; O IEA Equalizado, como não possui meta legal estabelecida, usará como parâmetro a média da eficiência da Rede Federal de EPCT, disponível na Plataforma Nilo Peçanha, excluindo as Escolas Técnicas Vinculadas e os Cursos de Qualificação Profissional. RAPP - Relação Aluno-Professor Presencial Equalizada; Como parâmetro para o indicador RAPP, será utilizada a meta legal = 20, estabelecida na estratégia 11.11, do Plano Nacional de Educação (Lei nº 13.005/2014), transcrita a seguir: 11.11) elevar gradualmente a taxa de conclusão média dos cursos técnicos de nível médio na Rede Federal de Educação Profissional, Científica e Tecnológica para 90% (noventa por cento) e elevar, nos cursos presenciais, a relação de alunos(as) por professor para 20 (vinte); IAML - Índice de Atendimento ao Marco Legal Equalizado. O IAML será composto pela média ponderada dos percentuais legais previstos no art. 8º, da Lei 11.892/2008, transcrito a seguir: Art. 8º No desenvolvimento da sua ação acadêmica, o Instituto Federal, em cada exercício, deverá garantir o mínimo de 50% (cinquenta por cento) de suas vagas para atender aos objetivos definidos no inciso I do caput do art. 7º desta Lei, e o mínimo de

20% (vinte por cento) de suas vagas para atender ao previsto na alínea b do inciso VI do caput do citado art. 7º. A distribuição orçamentária será aplicada neste bloco, considerando os indicadores gerais da instituição, e seus cálculos estão descritos a seguir. Faixas e Pesos do Bloco Qualidade e Eficiência São utilizadas diferentes faixas no bloco Qualidade e Eficiência, as quais são aplicadas aos resultados obtidos nos indicadores propostos (IEA Equalizado, RAPP Equalizada e IAML Equalizado). O IEA Equalizado usará como parâmetro a média da eficiência da Rede Federal de EPCT, disponibilizado pela PNP para pontuar as 5 (cinco) faixas, conforme apresentado

na Tabela 1:

O IAML Equalizado terá como parâmetro os marcos legais definidos para o Curso Técnico (CT = 50%), a Formação de Professores (FP = 20%) e a Educação de Jovens e Adultos (EJA = 10%) na Rede Federal de EPCT, para pontuar as diferentes faixas de resultados.

As faixas de resultados definidas para o IAML são específicas para cada tipo de curso, usando um fator de correção para cada resultado encontrado, conforme demonstrado nas tabelas 3, 4 e 5, a seguir:

Tabela 3 - Faixas do CT para o IAML

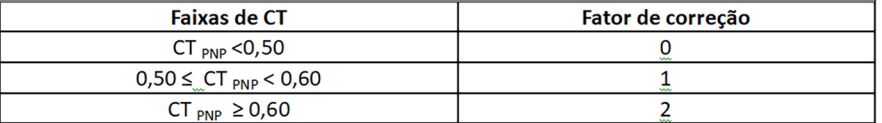

Tabela 4 - Faixas do FP para o IAML

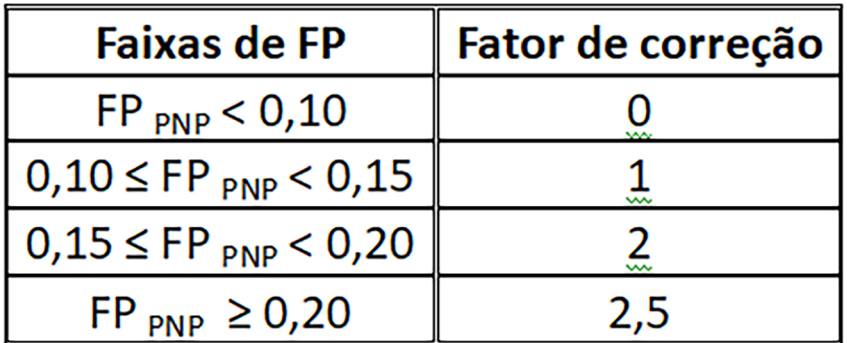

Tabela 5 - Faixas do EJA para o IAML

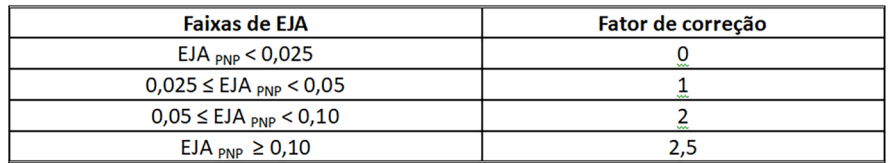

Documento assinado digitalmente conforme MP nº 2.200-2 de 24/08/2001, que institui a Infraestrutura de Chaves Públicas Brasileira - ICP-Brasil.

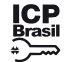

Este documento pode ser verificado no endereço eletrônico http://www.in.gov.br/autenticidade.html, pelo código 05152022092100124

 $\left\{CT_i^{rnr}, \text{se } 0.50 \leq CT_i^{rnr} \leq 0.60\right\}$  $UI<sub>i</sub>$ 2 x  $CT_i^{PNP}$ , se  $CT_i^{PNP} \ge 0,60$ 

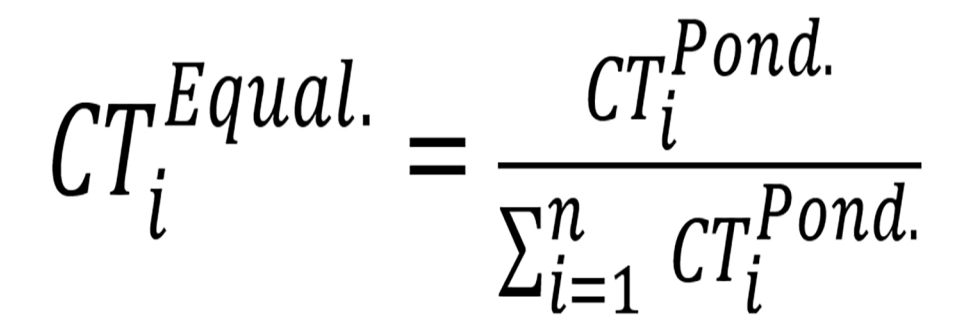

124

 $\sqrt{a}$ 

RAPP<sup>PNP</sup>: É a RAP Presencial institucional apontada na Plataforma Nilo Peçanha (PNP) https://www.gov.br/mec/pt-br/pnp

RAPP<sup>Pond</sup>: É a RAPP Ponderada, ou seja, o produto da multiplicação da RAP Presencial da PNP pelo seu respectivo peso, conforme faixas determinadas para cada resultado.

RAPP Equal: É a RAPP Equalizada, ou seja, o percentual da RAPP Ponderada da instituição, em relação ao somatório das RAPPs Ponderadas da Rede.

Para se calcular o IAML Equalizado, são atribuídos pesos aos respectivos

cursos:

Cursos Técnicos - Peso 7;

Formação de Professores - Peso 2; e

Educação de Jovens e Adultos - Peso 1.

Cabe destacar que as peculiaridades do Cefet/MG, Cefet/RJ e CP II serão consideradas na aplicação dos indicadores, em especial do IAML e, no caso do CP II, há considerações também da RAPP, de modo que outras formas de distribuição orçamentária poderão ser avaliadas, caso esta venha a gerar algum tipo de prejuízo para estas instituições.

. 1. Verifica-se o IEA PNP de cada instituição da Rede Federal de EPCT, excluindo os cursos de Qualificação Profissional para enquadramento na respectiva faixa de **resultados** 

A RAP Presencial, obtida na PNP, é válida para todos os IFs e Cefets. Já para Colégio Pedro II, dadas suas peculiaridades na oferta da educação infantil e, com o objetivo de manter padronizada a metodologia proposta para a matriz de distribuição orçamentária, sem causar quaisquer prejuízos para a instituição, será utilizada a RAP presencial média da Rede Federal de EPCT, apurada na PNP.

. 4. Calcula-se o IEA Equalizado de cada instituição, por meio do cálculo percentual do seu IEA Ponderado em relação ao somatório dos IEAs Ponderados da Rede Federal de **EPCT** 

O IAML será aplicado aos Institutos Federais, conforme percentuais legais disponíveis na PNP. Para o Cefet MG, Cefet RJ e CP II, considerando suas peculiaridades nas ofertas e, com o objetivo de manter padronizada a metodologia proposta para a matriz de distribuição orçamentária, sem causar quaisquer prejuízos para as instituições, serão atribuídos os percentuais legais médios da Rede Federal de EPCT para Cursos Técnicos, Formação de Professores e Educação de Jovens e Adultos, apurados na PNP.

. 1. Verifica-se as porcentagens do Curso Técnico - CT, da Formação de Professor - FP e da Educação de Jovens e Adultos - EJA de cada instituição da Rede Federal de EPCT.

## Roteiros dos cálculos do Bloco Qualidade e Eficiência

Os cálculos previstos para o IEA Equalizado, a RAPP Equalizada e o IAML Equalizado obedecem ao roteiro listado na sequência, de acordo com as faixas de resultados expostas anteriormente, conforme Quadros 1, 2 e 3 a seguir:

Quadro 1 - Roteiro de cálculo do IEA Equalizado

Cálculo do IAML Equalizado Cursos Técnicos - CT: Ponderado e Equalizado

$$
Pond. \quad \int \quad 0, \, \text{se } CT_i^{PNP} < 0.50
$$
\n
$$
Pond. \quad \int \quad \text{crPNP} \quad \text{se } 0.50 < CT_{PNP} < 0.66
$$

. 2. Calcula-se o IEA Ponderado de cada instituição, através da aplicação do peso sobre seu IEA PNP, conforme sua respectiva faixa de resultado.

. 3. Soma-se todos os IEAs Ponderados das instituições.

Quadro 2 - Roteiro de cálculo da RAPP Equalizada

. 1. Verifica-se a RAPP PNP de cada instituição da Rede Federal de EPCT. . 2. Calcula-se a RAPP Ponderada de cada instituição, por meio da aplicação do peso sobre sua RAPP PNP, conforme sua respectiva faixa de resultado. . 3. Soma-se todas as RAPPs Ponderadas das instituições.

. 4. Calcula-se a RAPP Equalizada de cada instituição, por meio do cálculo percentual da sua RAPP Ponderada em relação ao somatório das RAPPs Ponderadas da Rede Federal de EPCT.

Quadro 3 - Roteiro de cálculo do IAML Equalizado

. 2. Calcula-se o CT Ponderado, a FP Ponderada e a EJA Ponderada de cada instituição, por meio da aplicação do fator de correção, conforme sua respectiva faixa de resultado.

. 3. Somam-se todos os CTs Ponderados, as FPs Ponderadas e as EJAs Ponderadas. . 4. Calcula-se o CT Equalizado de cada instituição, por meio do cálculo percentual do seu CT Ponderado em relação ao somatório dos CTs Ponderados da Rede Federal de EPCT. Deve-se repetir o mesmo procedimento para os cursos FP e EJA.

. 5. Calcula-se o IAML Equalizado, a partir da média ponderada do CT Equalizado, FP Equalizada e EJA Equalizada, aplicando os pesos: CT (7), FP (2) e EJA (1).

De acordo com os roteiros de cálculo estabelecidos para a Qualidade e Eficiência da Matriz de Distribuição Orçamentária da Rede Federal de EPCT, seguem as equações para os respectivos cálculos:

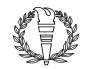

Cálculo do IEA: Ponderado e Equalizado

$$
IEA_i^{Pond.} = \begin{cases} 0,5, se\ IEA_i^{PNP} < 0,9 \times IEA^{Rede} \\ 1.5 \times IEA_i^{PNP}, se\ O,9 \times IEA^{Rede} \leq IEA_i^{PNP} < IEA^{Rede} \\ 1.5 \times IEA_i^{NP}, se\ IEA^{Rede} \leq IEA_i^{PNP} < 1,1\ IEA^{Rede} \\ 2 \times IEA_i^{PNP}, se\ 1,1 \times IEA^{Rede} \leq IEA_i^{PNP} < 1,2\ IEA^{Rede} \\ 2,5 \times IEA_i^{PNP}, se\ IEA_i^{PNP} \geq 1,2\ IEA^{Rede} \end{cases}
$$

$$
IEA_i^{Equal.} = \frac{{IEA_i^{Pond.}}}{\sum_{i=1}^{n}IEA_i^{Pond.}}
$$

Onde:

IEAPNP: É o IEA institucional apontado na Plataforma Nilo Peçanha - https://www.gov.br/mec/pt-br/pnp IEA<sup>Pond</sup>: É o IEA Ponderado, ou seja, o produto da multiplicação do IEA PNP pelo seu respectivo peso, conforme faixas determinadas para cada resultado.

IEA<sup>Rede</sup>: É o IEA médio obtido pelas instituições da Rede Federal EPCT.

 $IEA^{Equal}$ : É o IEA Equalizado, ou seja, o percentual do IEA Ponderado da instituição, em relação ao somatório dos IEAs Ponderados da Rede Federal EPCT.

Cálculo da RAPP: Ponderada e Equalizada

$$
RAPP_i^{Pond.} = \begin{cases} 0, se RAPP_i^{PNP} < 18\\ RAPP_i^{PNP}, se 18 \le RAPP_i^{PNP} < 20\\ 2 x RAPP_i^{PNP}, se 20 \le RAPP_i^{PNP} < 22\\ 2.5 x RAPP_i^{PNP}, se RAPP_i^{PNP} \ge 22 \end{cases}
$$

$$
RAPP_i^{Equal.} = \frac{RAPP_i^{Pond.}}{\sum_{i=1}^{n} RAPP_i^{Pond.}}
$$

Onde:

### Onde:

CT PNP: É o percentual de Curso Técnico institucional apontado na Plataforma Nilo Peçanha (PNP) https://www.gov.br/mec/pt-br/pnp

CT Pond.: É o percentual de Curso Técnico Ponderado, ou seja, o produto da multiplicação do CT institucional da PNP pelo seu respectivo peso, conforme faixas determinadas para cada resultado.

CT Equal: É o Curso Técnico Equalizado, ou seja, o percentual do CT Ponderado da instituição, em relação ao somatório dos CTs Ponderados das instituições da Rede Federal EPCT.

Formação de Professores - FP: Ponderada e Equalizada

$$
FP_i^{Pond.} = \begin{cases} 0, se\ FP_i^{PNP} < 0.1\\ FP_i^{PNP}, se\ 0, 10 \le FP_i^{PNP} < 0, 15\\ 2 \times FP_i^{PNP}, se\ 0, 15 \le FP_i^{PNP} < 0, 20\\ 2, 5 \times FP_i^{PNP}, se\ FP_i^{PNP} \ge 0, 20 \end{cases}
$$

$$
FP_i^{Equal.} = \frac{FP_i^{Pond.}}{\sum_{i=1}^{n} FP_i^{Pond.}}
$$

Onde:

 $FP^{PNP}$ : É o percentual da Formação de Professores institucional apontada na Plataforma Nilo Peçanha (PNP) - https://www.gov.br/mec/pt-br/pnp

FP Pond: É o percentual da Formação de Professores Ponderada, ou seja, o produto da multiplicação da FP institucional da PNP pelo seu respectivo peso, conforme faixas determinadas para cada resultado.

 $FP^{Equal}$ : É a Formação de Professores Equalizada, ou seja, o percentual da FP Ponderada da instituição, em relação ao somatório das FPs Ponderadas das instituições da Rede Federal EPCT.

Educação Jovens e Adultos - EJA: Ponderada e Equalizada

$$
EJA_i^{Pond.} = \begin{cases} 0, se EJA_i^{PNP} < 0.025\\ EJA_i^{PNP}, se 0,025 \le EJA_i^{PNP} < 0,05\\ 2 x EJA_i^{PNP}, se 0,05 \le EJA_i^{PNP} < 0,10\\ 2,5 x EJA_i^{PNP}, se EJA_i^{PNP} \ge 0,1 \end{cases}
$$

$$
EJA_i^{Equal.} = \frac{EJA_i^{F\,0\,nu}}{\sum_{i=1}^n EJA_i^{P\,0\,nu}}
$$

Onde:

EJA PNP: É o percentual da Educação de Jovens e Adultos (EJA) institucional apontada na Plataforma Nilo

Documento assinado digitalmente conforme MP nº 2.200-2 de 24/08/2001, que institui a Infraestrutura de Chaves Públicas Brasileira - ICP-Brasil.

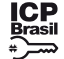

Este documento pode ser verificado no endereço eletrônico http://www.in.gov.br/autenticidade.html, pelo código 05152022092100125 125

Cálculo final do IAML Equalizado

Considerando os resultados obtidos no Curso Técnico Equalizado, na Formação de Professor Equalizada e na Educação de Jovens e Adultos Equalizada, calcula-se o IAML Equalizado, por meio da média ponderada, aplicando os seguintes pesos: CT (7), FP (2) e EJA (1).

$$
IAML_i^{Equal.} = 0.7 \times CT_i^{Equal.} + 0.2 \times FP_i^{Equal.} + 0.1 \times EJA_i^{Equal.}
$$

3. CÁLCULOS DO BLOCO ASSISTÊNCIA ESTUDANTIL

Os valores de referência para Assistência Presencial, EAD e RIP são calculados conforme metodologia a seguir:

1. Valor da Assistência Presencial: representa o valor da assistência presencial do ano anterior, atualizado pelo IPCA e pelo percentual de variação de matrículas em relação ao ano anterior.

2. Valor da Assistência RIP: representa o valor da assistência do Regime de Internato Pleno do ano anterior, atualizado pelo IPCA e pelo percentual de variação de matrículas em relação ao ano anterior. O número de alunos RIP é levantado diretamente junto às instituições da Rede Federal de EPCT, que informam mediante ofício do gestor da instituição.

3. Valor da Assistência EAD: representa o valor da assistência estudantil destinada à educação a distância do ano anterior, atualizado pelo IPCA e pelo percentual de variação de matrículas em relação ao ano anterior.

Abordagem da Distribuição da Assistência Estudantil

Deliberada em junho/2020, essa abordagem apresenta uma metodologia para distribuição dos orçamentos destinados à Assistência Estudantil (AE) na Rede Federal de EPCT, exclusivamente dos cursos das modalidades Presencial (Curso Presencial) e a Distância (EaD), a princípio, buscando maior assistência aos alunos das faixas de renda mais baixas.

Com o objetivo de atender às necessidades do aluno matriculado nos campi da Rede Federal de EPCT, o princípio dessa proposta é a vulnerabilidade social desse aluno. Logo, a base da nova distribuição de AE (Curso Presencial e EaD) é a faixa de Renda Familiar Per Capita (RFP) do aluno matriculado (Tabela 6), e não mais o índice de Desenvolvimento Humano do município, conforme era a base do critério adotado anteriormente pela Matriz Conif.

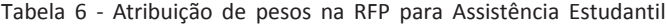

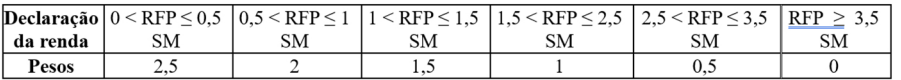

Roteiros dos cálculos do Bloco Assistência Estudantil

De posse do número de alunos declarantes da renda, conforme dados disponíveis na Plataforma Nilo Peçanha e o enquadramento nas respectivas faixas de RFP, em todas as instituições da Rede Federal de EPCT, é possível calcular os valores de AE, de acordo com o roteiro a seguir:

a) Identificar o total de matrículas da instituição, considerando exclusivamente as matrículas mantidas por meio de orçamento próprio, excluindo qualquer tipo de matrícula com financiamento externo;

b) Identificar a quantidade total de matrículas, segregadas por modalidade de ensino (presencial e a distância);

c) Identificar a distribuição percentual das matrículas dos declarantes por instituição, considerando as faixas de Renda Familiar Per Capita - RFP; e

d) Calcular a "quantidade de matrículas equalizadas pela renda" multiplicando a quantidade total de matrícula de cada modalidade de ensino (Curso Presencial e EaD), pelo percentual de declarantes em cada faixa de RFP e pelo peso atribuído a cada faixa de RFP, conforme apresentado na tabela 6.

Até a Matriz 2020, o cálculo da distribuição da AE foi 100% por meio do IDH do município. Com a institucionalização da PNP, foi possível coletar informações quanto à "quantidade de matrículas equalizadas pela renda". Desta forma, ficou acordada uma mudança na distribuição dos recursos da AE, passando a ser distribuída conforme a seguir: matriz 2021: 75% calculado pelo IDH e 25% pela "quantidade de matrículas equalizadas pela renda"; matriz 2022: 50% calculado pelo IDH e 50% pela "quantidade de matrículas equalizadas pela renda"; matriz 2023: 25% calculado pelo IDH e 75% pela "quantidade de matrículas equalizadas pela renda"; a partir da matriz 2024: 100% calculado pela "quantidade de matrículas equalizadas pela renda".

Cálculos da Assistência Estudantil

Conforme já exposto anteriormente, os valores destinados à Assistência Estudantil são compostos com base em Matrículas Presenciais e Matrículas EAD. Para as Unidades que possuírem Alunos em Regime de Internato Pleno, será adicionado um valor em função do número de Alunos Internos.

De acordo com o roteiro e os pesos estabelecidos, são aplicadas as seguintes fórmulas para cálculo da Assistência Estudantil:

MAE = MAEP + MAEEAD + MAERIP Onde: MAE = Matriz Assistência Estudantil MAEP = Matriz Assistência Estudantil Matrículas Presenciais MAEEAD = Matriz Assistência Estudantil Matrículas EAD MAERIP = Matriz Assistência Estudantil Alunos em Regime de Internato Pleno MAERIP = QRIP/ SOMA QRIP \* AERIP Onde: MAERIP = Matriz Assistência Estudantil Alunos em regime de internato pleno QRIP = Quantidade de alunos em Regime de Internato Pleno AERIP = Assistência Estudantil RIP MAEP = MAEP IDH + MAEP RPC Onde: MAEP = Matriz Assistência Estudantil Matrículas Presenciais MAEP IDH = Matriz Assistência Estudantil Matrículas Presenciais (IDH) MAEP RPC = Matriz Assistência Estudantil Matrículas Presenciais (Renda) MAEEAD = MAEEAD IDH + MAEEAD RPC Onde: MAEEAD = Matriz Assistência Estudantil Matrículas EAD MAEEAD IDH = Matriz Assistência Estudantil Matrículas EAD (IDH) MAEEAD RPC = Matriz Assistência Estudantil Matrículas EAD (Renda) IDH Médio = Soma IDH Ponderado / Soma MECHDA Onde: IDH Ponderado = Produto entre IDH Município e a MECHDA MECHDA = Matrículas Equalizadas por Carga Horária e Dias Ativos (8º passo da MT) FPIDH = (IDH - IDH Médio) \* (Maior IDH/Menor IDH)

Peçanha (PNP) - https://www.gov.br/mec/pt-br/pnp

EJA Pond: É o percentual da EJA Ponderada, ou seja, o produto da multiplicação da EJA institucional da PNP pelo seu respectivo peso, conforme faixas determinadas para cada resultado.

EJA Equal: E a EJA Equalizada, ou seja, o percentual da EJA Ponderada da instituição, em relação ao somatório das EJAs Ponderadas das instituições da Rede Federal EPCT.

Onde:

FPIDH = Fator de Potencialização do IDH IDH = Índice de Desenvolvimento Humano RDA = RDA Médio - (FPIDH \* RDA Médio) Onde: RDA = Recursos a serem disponibilizados por aluno (R\$) FPIDH = Fator de Potencialização do IDH MAE IDH = MECHDA \* RDA Onde: MAE IDH = Matriz Assistência Estudantil Matrículas (IDH) MECHDA = Matrículas Equalizadas por Carga Horária e Dias Ativos (8º passo da MT) RDA = Recursos a serem disponibilizados por aluno (R\$) ID RPC = MECHDA \* VR Onde: ID RPC = Índice Distribuição Renda VR = Valor Ponderação Renda MECHDA = Matrículas Equalizadas por Carga Horária e Dias Ativos (8º passo da MT) MAE RPC = ID RPC \* VAE RPC Onde: MAE RPC = Matriz Assistência Estudantil Matrículas (Renda) ID RPC = Índice Distribuição Renda VAE RPC = Valor Assistência Estudantil (Renda)

(\*)Republicada por ter saído no DOU nº 166, de 31/08/2022, Seção 1, páginas 106 a 109, com incorreção no original.